# LAGRANGEAN EXAMPLE

Prof. Stephen Graves

Production quantities for metal stamping (from David B. Kletter's SM thesis, *Determining Production Lot Sizes and Safety Stocks for an Automobile Stamping Plant,* 1994) : A metal stamping plant for an automobile manufacturer will produce 100's of parts on dozens of stamping lines to satisfy part demand from the assembly plants. In running the stamping plant, a key planning decision is the assignment of parts to stamping lines. Once this assignment is made, then inventory control policies need to be established for the family of parts assigned to each line. A common control policy is to determine the relative production frequency (and/or batch size) for each part and the necessary buffer stock to assure a high level of service for the assembly plants.

The following describes how to find the production batch sizes.

$$
\min \sum_{i=1}^{n} \frac{S_i D_i}{Q_i} + \frac{H_i Q_i}{2}
$$

$$
s.t. \quad \sum_{i=1}^n \frac{T_i D_i}{Q_i} = K
$$

- $Q_i$  = production quantity or lot size
- $S_i$  = setup cost
- $H_i$  = holding cost
- $T_i$  = setup time
- $D_i$  = annual demand
- $K =$  available capacity for setups

Introduce Lagrange Multiplier: λ

$$
L(Q,\lambda) = \sum_{i=1}^{n} \frac{S_i D_i}{Q_i} + \frac{H_i Q_i}{2} + \lambda \left( \sum_{i=1}^{n} \frac{T_i D_i}{Q_i} - K \right)
$$

# Approach:

- for given  $\lambda$ , find  $Q_i$  that minimize  $L(Q, \lambda)$ ;
- then choose  $\lambda$  such that  $Q_i$  satisfy original constraint.

Look at first-order conditions:

$$
\frac{\partial L}{\partial Q_i} = 0 \quad \text{for } i = 1, \dots n
$$

$$
\frac{\partial L}{\partial \lambda} = 0
$$

$$
\frac{\partial L}{\partial Q_i} = -\frac{S_i D_i}{Q_i^2} + \frac{H_i}{2} - \frac{\lambda T_i D_i}{Q_i^2} = 0
$$
  

$$
\Rightarrow Q_i^2 = \frac{2}{H_i} (S_i + \lambda T_i) D_i
$$
  

$$
Q_i^* = \sqrt{\frac{2}{H_i} (S_i + \lambda T_i) D_i}
$$

Now choose λ such that

$$
\frac{\partial L}{\partial \lambda} = \sum_{i=1}^{n} \frac{T_i D_i}{Q_i^*} - K = 0
$$

$$
\sum_{i=1}^{n} \frac{T_i D_i}{\sqrt{\frac{2}{H_i} \left( S_i + \lambda T_i \right) D_i}} - K = 0
$$

Solve by univariate search.

Note that

$$
\frac{\partial L}{\partial K} = -\lambda \quad \Rightarrow \quad
$$

 $\lambda$  is a shadow price on the capacity, and equals the amount we would pay for additional capacity, on the margin.

This approach is very useful for removing "troublesome" constraints.

# Lagrange Example

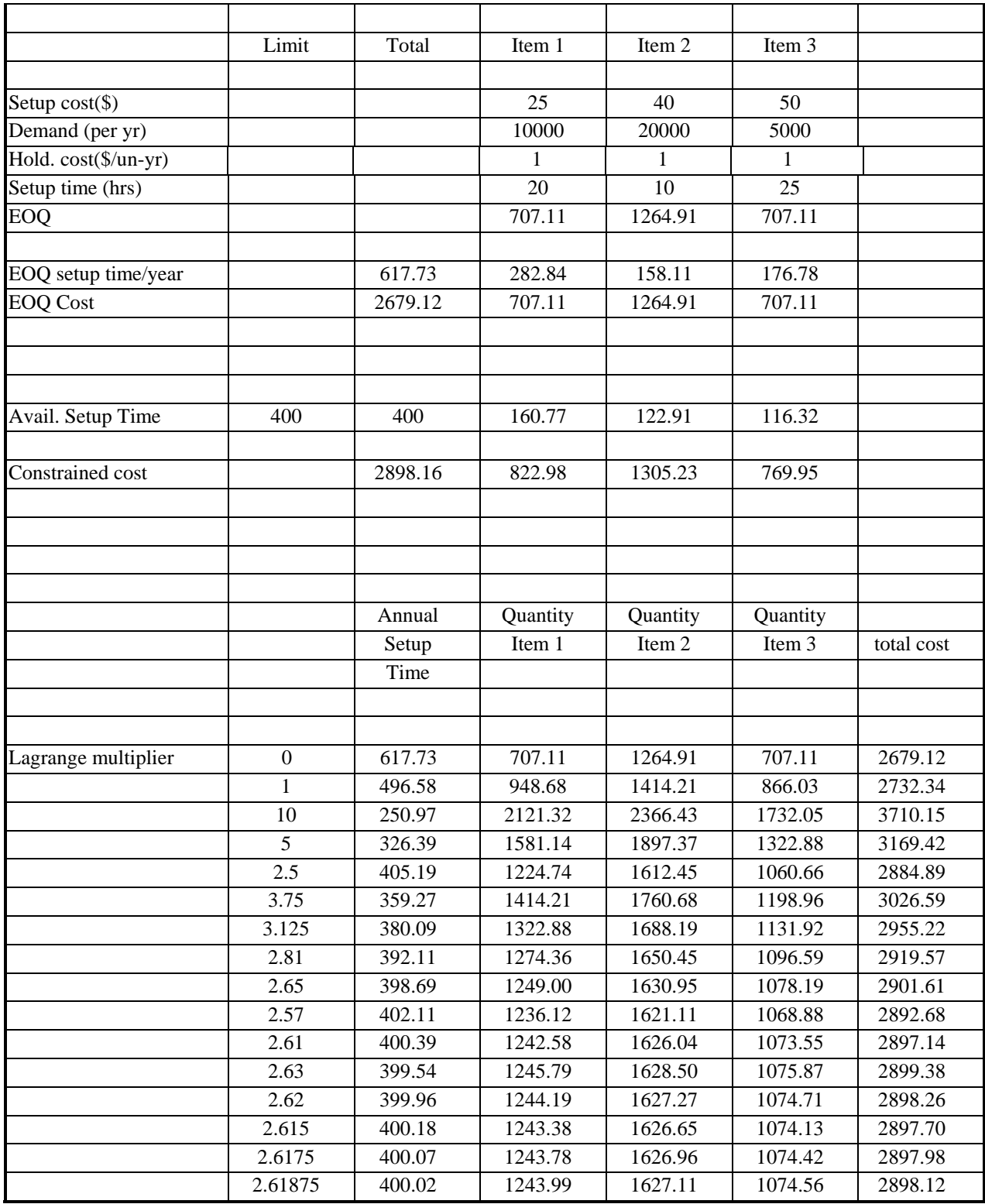

## **Microsoft Excel Answer Report Worksheet: Lagrange example**

### Target Cell (Min)

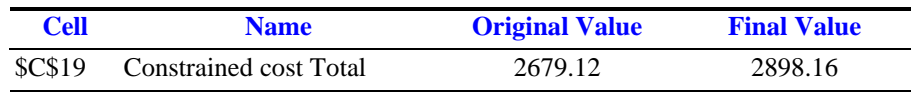

# Adjustable Cells

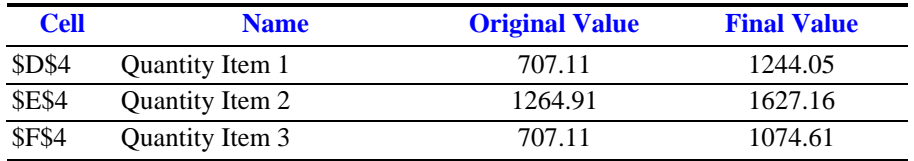

#### Constraint

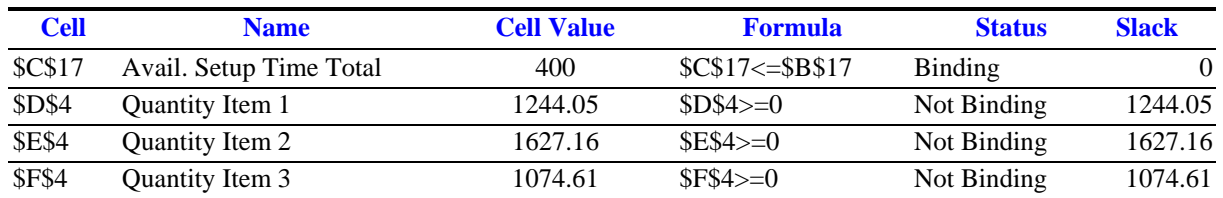

## **Microsoft Excel Sensitivity Report Worksheet: Lagrange example**

# Changing Cells

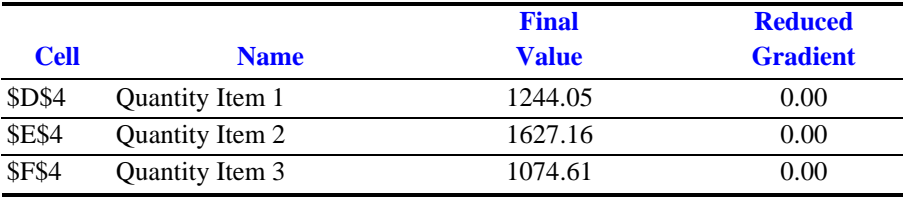

### Constraints

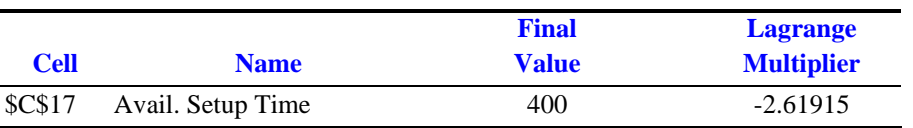